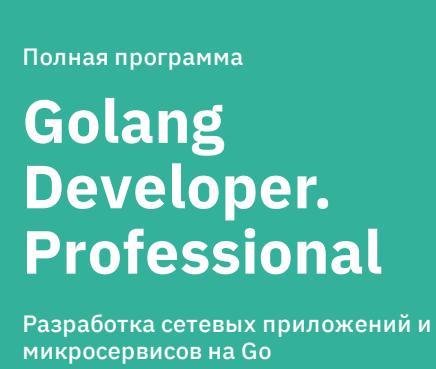

o<sup>Tus</sup>

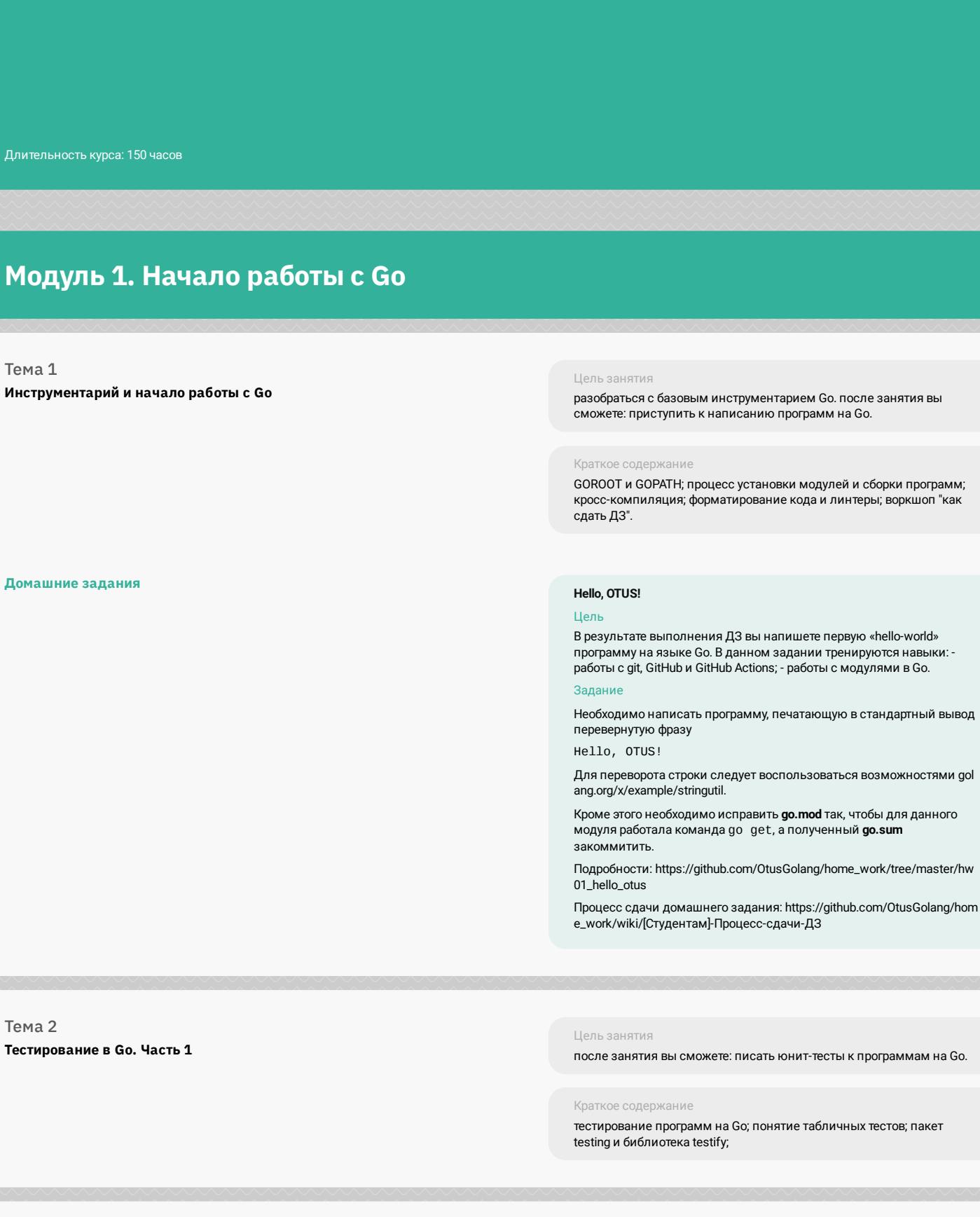

Цель занятия

строками и указателями.

Краткое содержание

Распаковка строки

Цель

Задани

узнать элементарные типа языка. после занятия вы сможете: использовать основные типы языка; избегать ошибок при работе со

-<br>элементарные типы; понятие "zero value"; константы и указатели;<br>строки, руны и массивы байт; стандартные функции для работы со строками и Unicode; преобразование и присвоение типов; указатели;

В результате выполнения ДЗ вы напишете функцию, работающую со<br>строками. В данном задании тренируются навыки: - работы со строками и рунами; - работы с пакетами "strconv", "strings" и "unicode".

Необходимо написать Go функцию, осуществляющую примитивную распаковку строки, содержащую повторяющиеся символы/руны,

передача аргументов по ссылке и по значению.

## Элементарные типы данных в Go

Тема 3

Домашние задания

например: • "a4bc2d5e" => "aaaabccddddde"<br>• "abcd" => "abcd"<br>• "3abc" => "" (некорректная строка)<br>• "45" => "" (некорректная строка) •  $4 - 7$  (некорректная строка)<br>• "aaa10b" => "" (некорректная строка)<br>• "aaa0b" => "ab"<br>• "d\n5abc" => "d\n\n\n\n\nbc" Как видно из примеров, разрешено использование цифр, но не чисел. В случае, если была передана некорректная строка, функция должна<br>возвращать ошибку. При необходимости можно выделять<br>дополнительные функции / ошибки. Подробности: https://github.com/OtusGolang/home\_work/tree/master/hw 02\_unpack\_string Процесс сдачи домашнего задания: https://github.com/OtusGolang/hom e\_work/wiki/[Студентам]-Процесс-сдачи-ДЗ Тема 4 Цель занятия Массивы, слайсы и словари узнать про основные структуры данных (СД) языка. после занятия вы<br>сможете: пользоваться основными СД языка. не совершать ошибок<br>при работе с ссылочными типами Go. Краткое содержание массивы и слайсы; внутренняя структура слайсов и словарей; работа со слайсами и словарями; отличия длины и ёмкости (length vs<br>capacity); различные способы итерации по слайсам и словарям;<br>сортировка структур данных; распространённые ошибки и затруднения. Тема 5 Цель занятия Структуры после занятия вы сможете: создавать пользовательские типы<br>данных и комбинировать их между собой. Краткое содержание процесс определения структур; инкапсуляция полей структуры; определение методов структуры; вложенные и анонимные<br>структуры; структурные тэги и их использование в контексте JSON,<br>XML и СУБД. Домашние задания Частотный анализ Цель В результате выполнения ДЗ вы напишете функцию, работающую с<br>текстом. В данном задании тренируются навыки: - работы со<br>строками; - работы со слайсами и словарями. Задание

Необходимо написать Go функцию, принимающую на вход строку с<br>текстом и возвращающую слайс с 10-ю наиболее часто<br>встречаемыми в тексте словами. Если слова имеют одинаковую частоту, то должны быть<br>отсортированы **лексикографически**. • Словом считается набор символов, разделенных пробельными символами. • Если есть более 10 самых частотых слов (например 15 разных слов встречаются ровно 133 раза, остальные < 100), то следует вернуть 10 лексикографически первых слов. • Словоформы не учитываем: "нога", "ногу", "ноги" - это разные слова. • Слово с большой и маленькой буквы считать за разные слова. "Нога" и "нога" - это разные слова. • Знаки препинания считать "буквами" слова или отдельными<br>словами. "-" (тире) - это отдельное слово. "нога," и "нога" - это разные слова. Пример cat and dog, one dog, two cats and one man Ton  $7$ : • and  $(2)$  $\cdot$  and (2)<br>  $\cdot$  cat (1)<br>  $\cdot$  cats (1) •  $\deg$ , (1)<br>•  $\deg$ , two (1)<br>• man (1) При необходимости можно выделять дополнительные функции / ошибки. Подробности: https://github.com/OtusGolang/home\_work/tree/master/hw 03\_frequency\_analysis Процесс сдачи домашнего задания: https://github.com/OtusGolang/hom<br>e\_work/wiki/[Студентам]-Процесс-сдачи-ДЗ Тема 6 Цель занятия Функции и методы после занятия вы сможете: объявлять и определять функции;<br>избегать ошибок, связанных с областью видимости. Краткое содержание области видимости; функции: именованные, анонимные, с<br>переменным числом аргументов и пр.; понятие замыкания; методы. Тема 7 Цель занятия

Интерфейсы. Часть 1 узнать, что такое интерфейсы, как они устроены внутри и как их использовать. Краткое содержание понятие интерфейса, его определение и реализация; внутреннее<br>устройство интерфейса; влияние использования интерфейсов на<br>производительность программы; композиция интерфейсов; пустой интерфейс (interace{}). Тема 8 Цель занятия Интерфейсы. Часть 2 рассмотреть интерфейсы с более практической стороны; после<br>занятия вы сможете: пользоваться type assertion и type switch. Краткое содержание чанение типа интерфейс и ошибки, связанные с nil; правила<br>присваивания значений переменным типа интерфейс; опасное и<br>безопасное приведение типов (type cast); использование switch в<br>контексте интерфейсов; слайсы и словари Домашние задания LRU-кэш Цель В результате выполнения ДЗ вы реализуете LRU-кэш на основе<br>собственного двусвязного списка :) В данном задании тренируются<br>навыки: - работы с интерфейсами; - работы со стандартными<br>структурами данных Go; - реализации алго разработчика. Необходимо реализовать LRU-кэш на основе двусвязного списка. Задание состоит из двух частей, которые необходимо выполнять последовательно. 1) Реализация двусвязного списка Список имеет структуру вида  $nil \leftarrow (prev)$  front <-> ... <-> elem <-> ... <-> back  $(new)$  -> n: Необходимо реализовать следующий интерфейс List: • Len() int // длина списка • Len() int // длина списка<br>• Front() \*ListIttem // поерый элемент списка<br>• Back() \*ListItem // последний элемент списка<br>• PushFront(v interface{) \*ListItem // добавить значение в начало<br>• PushBack(v interface{) \*ListIte Считаем, что методы Remove и MoveToFront вызываются только от существующих в списке элементов. Элемент списка ListItem: • Value interface{} // значение<br>• Next \*ListItem // следующий элемент<br>• Prev \*ListItem // предыдущий элемент Сложность всех операций должна быть O(1), т.е. не должно быть<br>мест, где осуществляется полный обход списка. 2) Реализация кэша на основе ранее написанного списка Необходимо реализовать следующий интерфейс Cache: • Set(key Key, value interface{}) bool // Добавить значение в кэш по ельсу.<br>• Get(key Key) (interface{}, bool) // Получить значение из кэша по ключу.<br>• Clear() // Очистить кэш. Структура кэша: • ёмкость (количество сохраняемых в кэше элементов) • очередь [последних используемых элементов] на основе двусвязного списка<br>• словарь, отображающий ключ (строка) на элемент очереди Элемент кэша хранит в себе ключ, по которому он лежит в словаре, и<br>само значение. Для чего это нужно понятно из алгоритма работы кэша (см. ниже). Сложность операций Set/Get должна быть O(1), при желании Clear тоже можно сделать О(1). Алгоритм работы кэша: • при добавлении элемента: о если элемент присутствует в словаре, то обновить его значение<br>и переместить элемент в начало очереди; о если элемента нет в словаре, то добавить в словарь и в начало<br>очереди (при этом, если размер очереди больше ёмкости кэша,<br>то необходимо удалить последний элемент из очереди и его значение из словаря);<br>• возвращаемое значение - флаг, присутствовал ли элемент в<br>кэше. • при получении элемента:<br>• если элемент присутствует в словаре, то переместить элемент в<br>начало очереди и вернуть его значение и true; • если элемента нет в словаре, то вернуть nil и false (работа с кешом похожа на работу с map) Ожидаются следующие тесты: • на логику выталкивания элементов из-за размера очереди (например: n = 3, добавили 4 элемента - 1й из кэша вытолкнулся);<br>• на логику выталкивания давно используемых элементов на логику выпалкивания давно используемых элементов<br>(например: n = 3, добавили 3 элемента, обратились несколько раз<br>к разным элементам: изменили значение, получили значение и пр. - добавили 4й элемент, из первой тройки вытолкнется тот элемент, что был затронут наиболее давно). Подробности: https://github.com/OtusGolang/home\_work/tree/master/hw<br>04\_lru\_cache Процесс сдачи домашнего задания: https://github.com/OtusGolang/hom<br>e\_work/wiki/[Студентам]-Процесс-сдачи-ДЗ Тема 9 Цель занятия Обработка ошибок. Понятие паники поговорить про ошибки. узнать, что такое паника, почему не стоит паниковать и как пользоваться отложенным вызовом функции. Краткое содержание интерфейс еггог; лучшие и худшие практики обработки ошибок; defer; функции panic и recover. Тема 10 Цель занятия Тестирование в Go. Часть 2 после занятия вы сможете: писать юнит-тесты к программам на Go. Краткое содержание моки (для интерфейсов, времени, фс); faker (для генерации тестовых данных); тестирование мутированием; golden files. Модуль 2. Concurrency в Go Тема 1 Цель занятия Горутины и каналы начать работу с горутинами. после занятия вы сможете: реализовать передачу данных между горутинами с помощью канала. Краткое содержание

горутины и как их запускать; канал и как он устроен внутри; - сравнение буферизированных и небуферизованных каналов;<br>сравнение буферизированных и небуферизованных каналов;<br>использование каналов для передачи данных и синхронизации; оператор select; таймеры в Go. Тема 2 Цель занятия Примитивы синхронизации. Часть 1 после занятия вы сможете: пользоваться частью механизмов синхронизации в Go; бороться с «гонками» в Go. Краткое содержание группа ожидания (sync.WaitGroup); гарантировано одноразовое<br>выполнение (sync.Once); "простой" мьютекс (sync.Mutex); детектор<br>гонок (race detector). Домашние задания Параллельное исполнение Цель –<br>- Врезультате выполнения ДЗ вы реализуете функцию, конкурентно<br>выполняющую заданный список задач. В данном задании<br>тренируются навыки: - работы с горутинами и каналами; - работы с<br>оператором select; - использования стру Задание Необходимо написать функцию для параллельного выполнения<br>заданий в n параллельных горутинах: • количество создаваемых горутин не должно зависеть от числа заданий, т.е. функция должна запусать n горутин для параллельно<br>обработки заданий и, возможно, еще несколько вспомогательных горутин; орут....,<br>• функция должна останавливать свою работу, если произошло m<br>ошибок; • после завершения работы функции (успешного или из-за превышения m) не должно оставаться работающих горутин;<br>• если задачи работают без ошибок, то выполнятся len(tasks) задач (т.е. все задачи); если в первых m задачах происходят ошибки, то всего выполнится<br>не более n+m задач Нужно учесть, что задания могут выполняться разное время, а длина<br>списка задач len(tasks) может быть больше или меньше n. Значение m <= 0 трактуется на усмотрение программиста: • или это знак игнорировать ошибки в принципе; • или это эпак инторировать ошиоки в принципе,<br>• или считать это как "максимум 0 ошибок", значит функция всегда<br>будет возвращать ErrErrorsLimitExceeded; • на эту логику следует написать юнит-тест. Подробности: https://github.com/OtusGolang/home\_work/tree/master/hw 05\_parallel\_execution Процесс сдачи домашнего задания: https://github.com/OtusGolang/hom<br>e\_work/wiki/[Студентам]-Процесс-сдачи-ДЗ Тема 3 Цель занятия Примитивы синхронизации. Часть 2 после занятия вы сможете: пользоваться полным набором механизмов синхронизации. Краткое содержание пул объектов (sync.Pool); read-write мьютекс (sync.RWMutex);<br>concurrent-safe словарь (sync.Map); условные переменные (sync.Cond); атомарные операции (пакет atomic); модель памяти в Go. Тема 4 Цель занятия **Concurrency patterns** узнать больше о конкурентности в Go. после занятия вы сможете: пŗ ency-паттер

Необходимо реализовать функцию для запуска конкуррентного

Стейдж - функция, принимающая канал на чтение и отдающая канал на чтение, а внутри в горутине выполняющая полезную работу:

пайплайна, состоящего из стейджей.

Задание

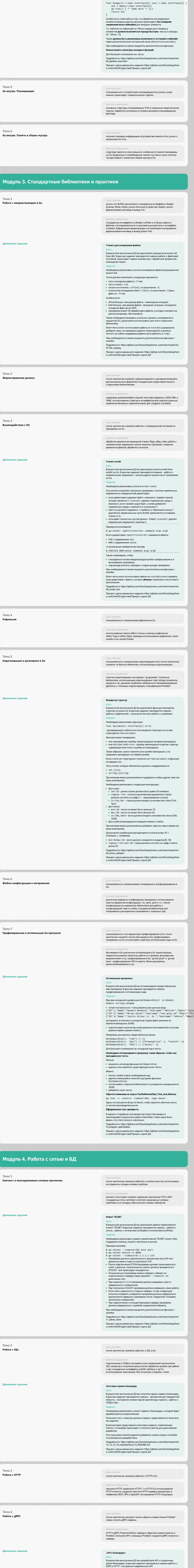

## вызывает go generate, которая в свою очередь генерирует код<br>GRPC сервера на основе Protobuf спецификаций;<br>• написать код, связывающий GRPC сервер с методами доменной области (бизнес логикой); • логировать каждый запрос по аналогии с HTTP API. Для НТТР АРІ необходимо: • расширить "hello-world" сервер из ДЗ №12 до полноценного АРІ; • создать отдельный пакет для кода HTTP сервера; • реализовать хэндлеры, при необходимости выделив структуры запросов и ответов; • сохранить логирование запросов, реализованное в ДЗ №12. Общие требования: • должны быть реализованы все методы;<br>• календарь не должен зависеть от кода серверов;

Необходимо реализовать HTTP и GRPC API для сервиса календаря. 

• создать отдельную директорию для Protobuf спецификаций;<br>• создать Protobuf файлы с описанием всех методов API, объектов запросов и ответов (т.к. объект Event будет использоваться во многих ответах разумно выделить его в отдельный message);<br>• создать отдельный пакет для кода GRPC сервера; • добавить в Makefile команду generate; make generate-

Задание

Для GRPC API необходимо:

• сервера должны запускаться на портах, указанных в конфиге сервиса. Можно использовать https://grpc-ecosystem.github.io/grpc-gateway/. Подробности: https://github.com/OtusGolang/home\_work/blob/master/hw

Процесс сдачи домашнего задания: https://github.com/OtusGolang/hom<br>e\_work/wiki/[Студентам]-Процесс-сдачи-ДЗ

12\_13\_14\_15\_calendar/docs/13\_README.md

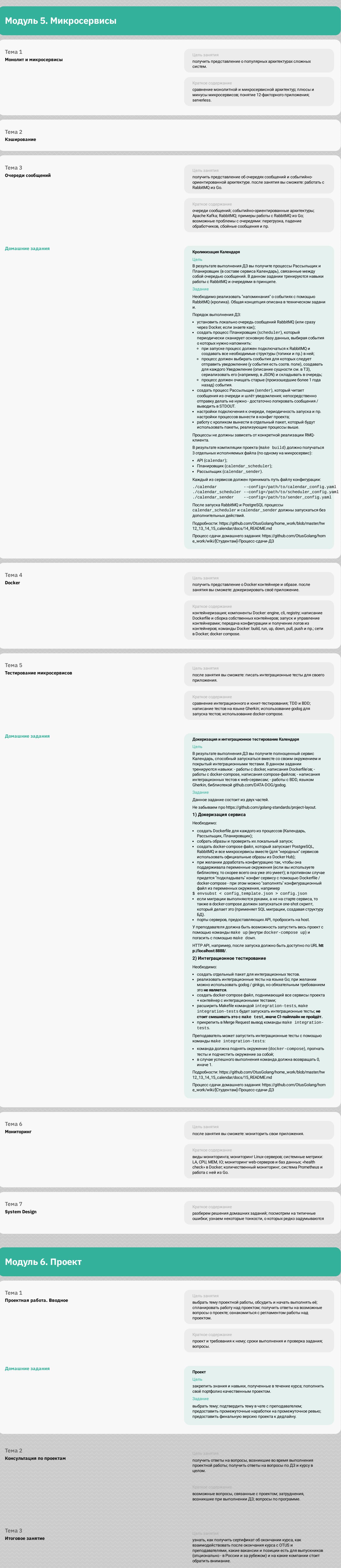

Краткое содержание

организационные вопросы; рынок вакансий по направлению;<br>статистика курса и вопросы по курсу.